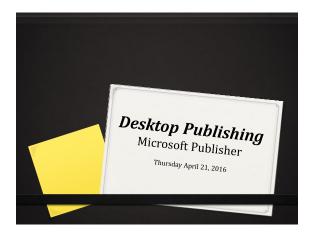

| What is Desktop                                                            | Publishing                |
|----------------------------------------------------------------------------|---------------------------|
| O Desktop Publishing                                                       |                           |
| O Users create professional publica<br>other visual elements using Micro   |                           |
| O Desktop Publishing is a                                                  | software                  |
| <ul> <li>Your work during editing will be product when printed.</li> </ul> | very similar to the final |

Desktop Publishing allows for easy layering (ordering) of objects.
 Most publications can be printed on a basic laser jet or ink jet printer.
 Larger publications must be printed on plotters or specialized printers.
 Examples of Microsoft Publisher publications include:

 .
 .
 .
 .
 .
 .
 .

 Description:

# Real Life Applications of Desktop Publishing

- Desktop Publishing can be used by individuals at home, at work or at school in different ways.
- Ø Many professionals utilize Desktop Publishing software in order to satisfy the demands of their career responsibilities:
  - 0.
- 0
- 0.
- 0

# **Marketing Concepts**

- O Desktop Publishing is a marketing based software that allows individuals and companies to attract the attention of customers/consumers.
  - O Customer -
  - O Consumer -
- O The 4 P's of Marketing explain key elements that should be included in publications used for marketing.

### The 4 P's of Marketing

#### Product

- 0.
- υ.
- 0.
- ΄.

### Price

- 0.
- 0.

| Where are you going to sell your product/service?                  |
|--------------------------------------------------------------------|
| o.                                                                 |
| When are you going to sell your product/service?                   |
| ${\it o}$ How will you market it as far as positioning in stores?  |
| Promotion                                                          |
| O How will you promote your product?                               |
| • Do you have a and a?                                             |
| Will you use the internet for promoting?                           |
| O What type of publication will best suit your promotion<br>needs? |

## **Key Publisher Terms**

### Nudge

- moving an object on the screen, a small amount of pixels at a time.
- $\ensuremath{\text{\emph{o}}}$  select the object with your mouse then use the arrows keys to move position.

#### o Frame

- o a placeholder for an object.
- o frames can be used for text, tables, word art, images.
- ${\color{blue} {\it o}}$  every object in a publisher document will have its own frame.

### Layering

- ${\it o}$  putting frames that contain objects on top of one another.
- layering is done by ordering frames:
  - Send to front moves up and becomes first frame layer
  - O Send forward moves up one frame layer
  - Send to back moves back and becomes last frame layer
  - Send backward moves back one frame layer

#### Design Wizards

- o publisher templates that allow you to create a publication for a particular purpose:
  - Brochure
  - Newsletter
  - Business card

| Classwork/Homework                                             |  |  |
|----------------------------------------------------------------|--|--|
| Glussworky Homework                                            |  |  |
| Complete Desktop Publishing – Microsoft<br>Publisher Worksheet |  |  |
|                                                                |  |  |
|                                                                |  |  |
|                                                                |  |  |